# Customer Release Notes Phaser® 4622 Firmware 35.013.01.000 SMP2

Release Date: October 11, 2017

### Software Release Details

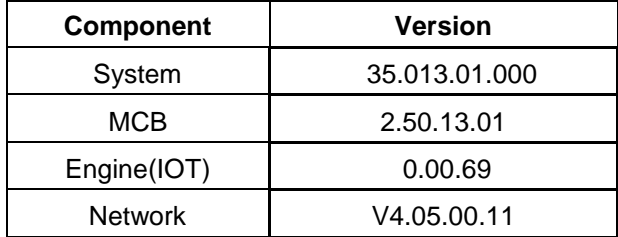

#### Purpose

This firmware release contains fixes and features added since version 35.011.06.000 such as the following as well as

Others:

Removal of SSLv3 and inclusion of independent TLSv1.0, TLSv1.1 and TLS1.2 'Enable/Disable' checkboxes

## **Installation Instructions**

Before updating, please read the important information below.

#### **Manual upgrade using Internet Services**

This section provides instructions to upgrade machine software over the network via Xerox CentreWare Internet Services (CWIS).

- The Software Upgrade file (Firmware file) is obtained from the Xerox web site: [http://www.support.xerox.com](http://www.support.xerox.com/)
	- In "Enter product name or number" enter **4622**
	- Select **Phaser 4622**,
	- Select "**Drivers and Downloads**",
	- In the "**Refine Results**" box on the left,
	- Select **Firmware**.
	- Select **Accept** for the EULA.
	- Save the file to you PC.
- Extract the contents of the ZIP file to the PC.
	- 1. Open the web browser from your Workstation.
	- 2. Enter the *IP Address* of the machine in the Address bar and select **[Enter]**.
	- 3. Click on the **[Properties]** tab.
	- 4. Click on the Maintenance arrow on the left side bar and select Firmware Upgrade.
	- 5. Click **[Browse]**.
	- 6. Locate and select the software upgrade file obtained earlier. The firmware file will have an extension **.hd**.
	- 7. Click **[Install Software].**

Note 1: Please use ASCII characters only in file path.

Note 2: Software Installation will begin several minutes after the software file has been submitted to the machine. Once Installation has begun all Internet Services from this machine will be lost, including this Web User Interface. The installation progress can be monitored from the Local UI

© 2017 Xerox Corporation. All rights reserved. Xerox ®, the sphere of connectivity design, and Phaser® are trademarks of Xerox Corporation in the United States and/or other countries.

dc17rn3672